# Package 'opentripplanner'

May 6, 2024

Title Setup and connect to 'OpenTripPlanner'

Version 0.5.2

Maintainer Malcolm Morgan <m.morgan1@leeds.ac.uk>

Description Setup and connect to 'OpenTripPlanner' (OTP) <<http://www.opentripplanner.org/>>. OTP is an open source platform for multi-modal and multi-agency journey planning written in 'Java'. The package allows you to manage a local version or connect to remote OTP server to find walking, cycling, driving, or transit routes. This package has been peer-reviewed by rOpenSci (v. 0.2.0.0).

Language EN-GB

License GPL-3

URL <https://github.com/ropensci/opentripplanner>,

<https://docs.ropensci.org/opentripplanner/>

BugReports <https://github.com/ropensci/opentripplanner/issues>

Encoding UTF-8

LazyData true

Imports checkmate, data.table, geodist, googlePolylines, curl, rjson, purrr ( $>= 1.0.0$ ), RcppSimdJson ( $>= 0.1.2$ ), progressr, sf ( $>=$ 0.9.3), sfheaders

RoxygenNote 7.3.1

Suggests covr, knitr, rmarkdown, testthat, terra, tibble

VignetteBuilder knitr

Depends  $R$  ( $>= 4.0$ )

```
NeedsCompilation no
```
Author Malcolm Morgan [aut, cre] (<<https://orcid.org/0000-0002-9488-9183>>), Marcus Young [aut] (<<https://orcid.org/0000-0003-4627-1116>>), Robin Lovelace [aut] (<<https://orcid.org/0000-0001-5679-6536>>), Layik Hama [ctb] (<<https://orcid.org/0000-0003-1912-4890>>)

Repository CRAN

Date/Publication 2024-05-06 07:00:02 UTC

# <span id="page-1-0"></span>R topics documented:

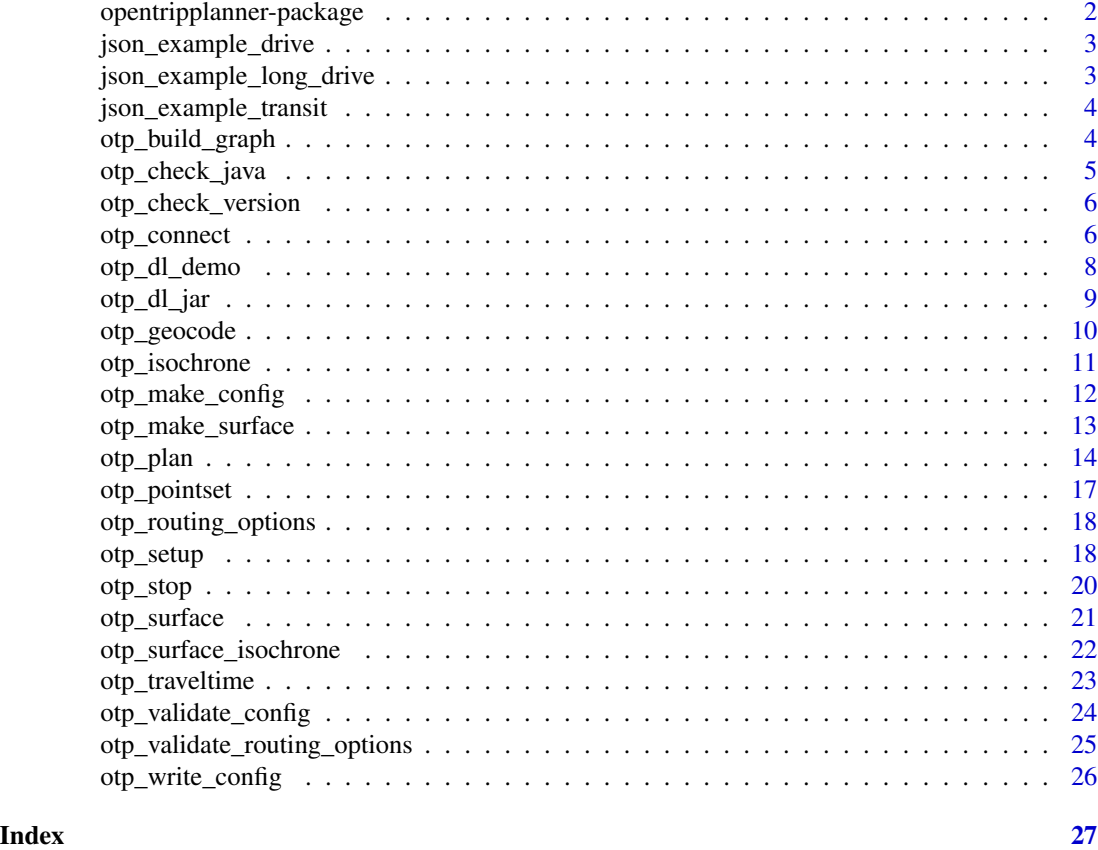

opentripplanner-package

*OpenTripPlanner of R*

# Description

The goal of OpenTripPlanner for R is to provide a simple R interface to OpenTripPlanner (OTP). The OTP is a multimodal trip planning service.

# Author(s)

Maintainer: Malcolm Morgan <m.morgan1@leeds.ac.uk> [\(ORCID\)](https://orcid.org/0000-0002-9488-9183)

Authors:

- Marcus Young <M.A.Young@soton.ac.uk> [\(ORCID\)](https://orcid.org/0000-0003-4627-1116)
- Robin Lovelace <rob00x@gmail.com> [\(ORCID\)](https://orcid.org/0000-0001-5679-6536)

Other contributors:

• Layik Hama <layik.hama@gmail.com> [\(ORCID\)](https://orcid.org/0000-0003-1912-4890) [contributor]

# <span id="page-2-0"></span>See Also

Useful links:

- <https://github.com/ropensci/opentripplanner>
- <https://docs.ropensci.org/opentripplanner/>
- Report bugs at <https://github.com/ropensci/opentripplanner/issues>

json\_example\_drive *Example JSON for driving*

# Description

Example JSON response from OTP This is used for internal testing and has no use

# Usage

json\_example\_drive

# Format

json

json\_example\_long\_drive

*Example JSON for driving long distance*

#### Description

Example JSON response from OTP This is used for internal testing and has no use

#### Usage

json\_example\_long\_drive

#### Format

json

# <span id="page-3-0"></span>Description

Example JSON response from OTP This is used for internal testing and has no use

# Usage

json\_example\_transit

#### Format

json

<span id="page-3-1"></span>otp\_build\_graph *Build an OTP Graph*

# Description

OTP is run in Java and requires Java commands to be typed into the command line. The function allows the parameters to be defined in R and automatically passed to Java. This function builds a OTP graph from the Open Street Map and other files.

# Usage

```
otp_build_graph(
  otp = NULL,dir = NULL,
 memory = 2048,
  router = "default",
  flag64bit = TRUE,quiet = TRUE,
  otp_version = NULL
)
```
#### Arguments

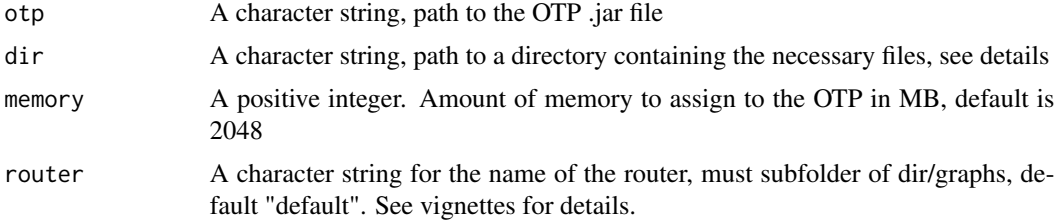

<span id="page-4-0"></span>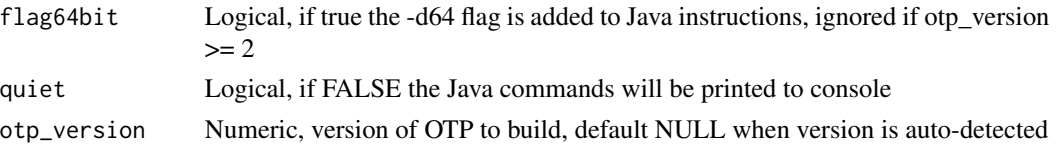

#### Details

The OTP .jar file can be downloaded from https://repo1.maven.org/maven2/org/opentripplanner/otp/ To build an OTP graph requires the following files to be in the directory specified by the dir variable. /graphs - A sub-directory

/default - A sub-directory with the name of the OTP router used in router' variable

osm.pbf - Required, pbf file containing the Open Street Map

router-config.json - Required, json file containing configurations settings for the OTP

gtfs.zip - Optional, and number of GTFS files with transit timetables

terrain.tif - Optional, GeoTiff image of terrain map

The function will accept any file name for the .jar file, but it must be the only .jar file in that directory OTP can support multiple routers (e.g. different regions), each router must have its own sub-directory in the graphs directory

#### Value

Character vector of messages produced by OTP, and will return the message "Graph built" if successful

# See Also

Other setup: [otp\\_check\\_java\(](#page-4-1)), [otp\\_check\\_version\(](#page-5-1)), [otp\\_dl\\_demo\(](#page-7-1)), [otp\\_dl\\_jar\(](#page-8-1)), [otp\\_make\\_config\(](#page-11-1)), [otp\\_setup\(](#page-17-1)), [otp\\_stop\(](#page-19-1)), [otp\\_validate\\_config\(](#page-23-1)), [otp\\_write\\_config\(](#page-25-1))

# Examples

```
## Not run:
log <- otp_build_graph(otp = "C:/otp/otp.jar", dir = "C:/data")
## End(Not run)
```
<span id="page-4-1"></span>otp\_check\_java *Check Java version*

#### Description

Check if you have the correct version of Java for running OTP locally

#### Usage

otp\_check\_java(otp\_version = 1.5)

#### <span id="page-5-0"></span>**Arguments**

otp\_version numeric, OTP version number default 1.5

#### See Also

```
Other setup: otp_build_graph(), otp_check_version(), otp_dl_demo(), otp_dl_jar(), otp_make_config(),
otp_setup(), otp_stop(), otp_validate_config(), otp_write_config()
```
<span id="page-5-1"></span>otp\_check\_version *Check the what version of OTP the server is running*

#### Description

Check the what version of OTP the server is running

# Usage

```
otp_check_version(otpcon, warn = TRUE)
```
#### Arguments

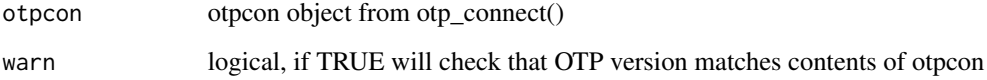

# See Also

```
Other setup: otp_build_graph(), otp_check_java(), otp_dl_demo(), otp_dl_jar(), otp_make_config(),
otp_setup(), otp_stop(), otp_validate_config(), otp_write_config()
```
otp\_connect *Set up and confirm a connection to an OTP instance.*

# Description

Defines the parameters required to connect to a router on an OTP instance and, if required, confirms that the instance and router are query-able.

otp\_connect 7

#### Usage

```
otp_connect(
 hostname = "localhost",
  router = "default",
 url = NULL,port = 8080,
  ssl = FALSE,check = TRUE,timezone = Sys.timezone(),
 otp_version = 1.5
)
```
#### Arguments

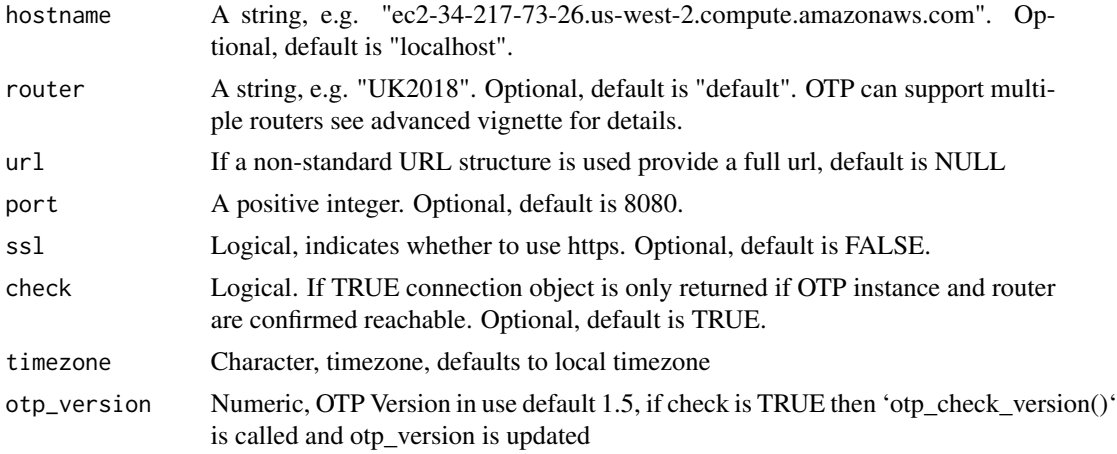

## Details

The default URL structure for the OTP API is: http://<hostname>:<port>/otp/routers/<router> For example: http://localhost:8080/otp/routers/default

Functions construct the URL from the parameters provided in otpconnect objects. However some websites hosting OTP have modified the default URL structure. If this is the case you can use the url parameter to bypass the URL construction and provide a fully formed URL. In this case the hostname, router, port, and ssl are ignored.

#### Value

Returns an S3 object of class otpconnect. If check is TRUE and the router is not reachable the object is not returned.

# Examples

```
## Not run:
otpcon <- otp_connect()
otpcon <- otp_connect(
  router = "UK2018",
```

```
ssl = TRUE)
otpcon <- otp_connect(
 hostname = "ec2.us-west-2.compute.amazonaws.com",
  router = "UK2018",
 port = 8888,
  ssl = TRUE\lambdaotpcon <- otp_connect(
  url = "https://api.digitransit.fi:443/routing/v1/routers/hsl"
)
## End(Not run)
```
<span id="page-7-1"></span>otp\_dl\_demo *Download Demo Data*

# Description

Download the demonstration data for the Isle of Wight

#### Usage

```
otp_dl_demo(
 path_data = NULL,
 url = paste0("https://github.com/ropensci/opentripplanner/",
    "releases/download/0.1/isle-of-wight-demo.zip"),
 quiet = FALSE
)
```
# Arguments

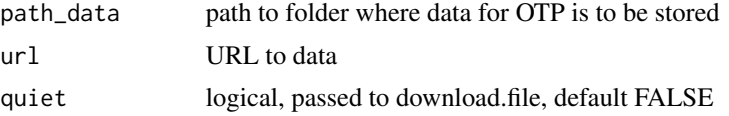

# See Also

Other setup: [otp\\_build\\_graph\(](#page-3-1)), [otp\\_check\\_java\(](#page-4-1)), [otp\\_check\\_version\(](#page-5-1)), [otp\\_dl\\_jar\(](#page-8-1)), [otp\\_make\\_config\(](#page-11-1)), [otp\\_setup\(](#page-17-1)), [otp\\_stop\(](#page-19-1)), [otp\\_validate\\_config\(](#page-23-1)), [otp\\_write\\_config\(](#page-25-1))

# Examples

```
## Not run:
otp_dl_demo(tempdir())
```
## End(Not run)

<span id="page-7-0"></span>

<span id="page-8-1"></span><span id="page-8-0"></span>

#### Description

Download the OTP jar file from maven.org

#### Usage

```
otp_dl_jar(
  path = NULL,
  version = "1.5.0",file_name = paste0("otp-", version, "-shaded.jar"),
  url = "https://repo1.maven.org/maven2/org/opentripplanner/otp",
  quiet = FALSE,
  cache = TRUE
\lambda
```
#### Arguments

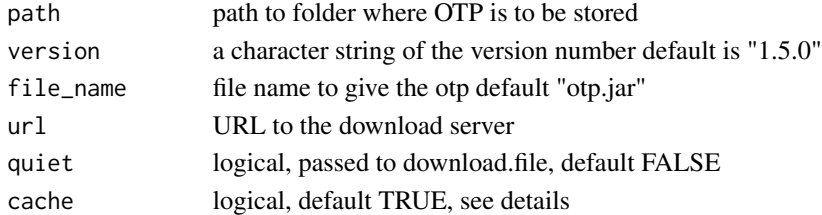

# Details

As of version 0.3.0.0 'otp\_dl\_jar' will cache the JAR file within the package and ignore the 'path' argument. You can force a new download to be saved in the 'path' location by setting 'cache = FALSE'.

# Value

The path to the OTP file

#### See Also

```
Other setup: otp_build_graph(), otp_check_java(), otp_check_version(), otp_dl_demo(),
otp_make_config(), otp_setup(), otp_stop(), otp_validate_config(), otp_write_config()
```
# Examples

```
## Not run:
otp_dl_jar(tempdir())
```
## End(Not run)

<span id="page-9-1"></span><span id="page-9-0"></span>

# Description

Geo-coding converts a named place, such as a street name into a lng/lat pair.

# Usage

```
otp_geocode(
  otpcon = NULL,
  query = NULL,
  autocomplete = FALSE,
  stops = TRUE,
  clusters = FALSE,
  corners = TRUE,
  type = "SF"
)
```
#### Arguments

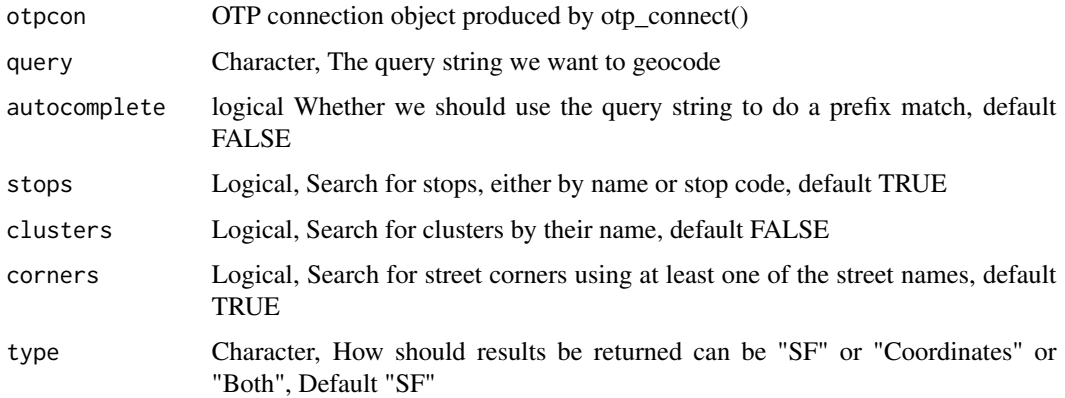

### Details

OTP will return a maximum of 10 results

# Value

Returns a data.frame of SF POINTS or Coordinates of all the locations that match 'query'

# See Also

Other routing: [otp\\_isochrone\(](#page-10-1)), [otp\\_plan\(](#page-13-1)), [otp\\_pointset\(](#page-16-1)), [otp\\_routing\\_options\(](#page-17-2)), [otp\\_validate\\_routing\\_options\(](#page-24-1))

# <span id="page-10-0"></span>otp\_isochrone 11

# Examples

```
## Not run:
locations <- otp_geocode(otpcon, "High Street")
```
## End(Not run)

<span id="page-10-1"></span>otp\_isochrone *Get the Isochrones from a location*

# Description

Get the Isochrones from a location

#### Usage

```
otp_isochrone(
 otpon = NA,
  fromPlace = NA,
 fromID = NULL,mode = "CAR",date_time = Sys.time(),
 arriveBy = FALSE,
 maxWalkDistance = 1000,
 routingOptions = NULL,
  cutoffSec = c(600, 1200, 1800, 2400, 3000, 3600),
 ncores = max(round(parallel::detectCores() * 1.25) - 1, 1),timezone = otpcon$timezone
\mathcal{L}
```
# Arguments

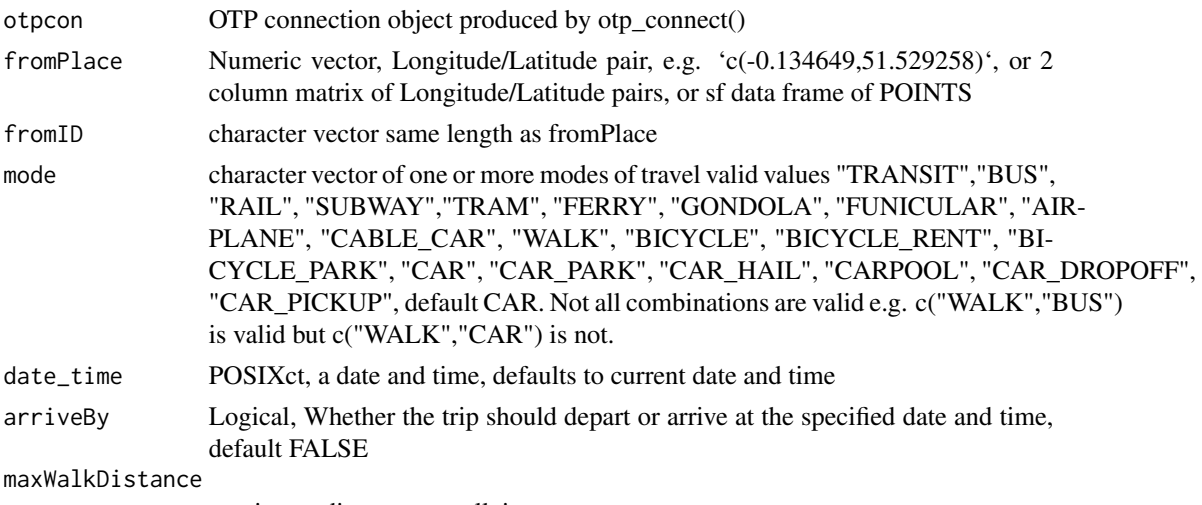

maximum distance to walk in metres

<span id="page-11-0"></span>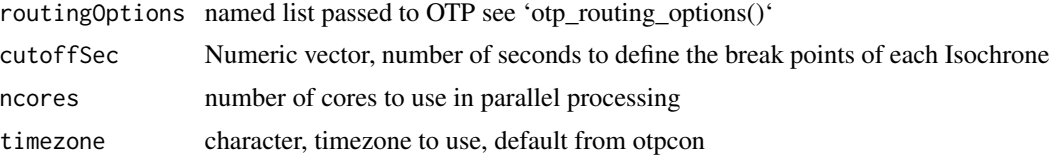

#### Details

Isochrones are maps of equal travel time, for a given location a map is produced showing how long it takes to reach each location.

Isochrones are only available from OTP v1.x and will not work with v2.0

#### Value

Returns a SF data.frame of POLYGONs

#### See Also

Other routing: [otp\\_geocode\(](#page-9-1)), [otp\\_plan\(](#page-13-1)), [otp\\_pointset\(](#page-16-1)), [otp\\_routing\\_options\(](#page-17-2)), [otp\\_validate\\_routing\\_options\(](#page-24-1))

# Examples

```
## Not run:
isochrone1 <- otp_isochrone(otpcon, fromPlace = c(-0.1346, 51.5292))
isochrone2 <- otp_isochrone(otpcon,
 fromPlace = c(-0.1346, 51.5292),
 mode = c("WALK", "TRANSIT"), cutoffSec = c(600, 1200, 1800)
)
## End(Not run)
```
<span id="page-11-1"></span>otp\_make\_config *Make Config Object*

# Description

OTP can be configured using three json files 'otp-config.json', 'build-config.json', and 'routerconfig.json'. This function creates a named list for each config file and populates the defaults values.

#### Usage

```
otp_make_config(type, version = 1)
```
# Arguments

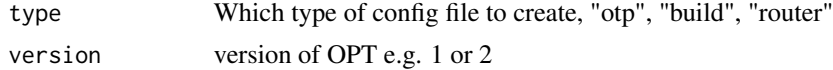

# <span id="page-12-0"></span>otp\_make\_surface 13

# Details

For more details see: http://docs.opentripplanner.org/en/latest/Configuration

# See Also

```
Other setup: otp_build_graph(), otp_check_java(), otp_check_version(), otp_dl_demo(),
otp_dl_jar(), otp_setup(), otp_stop(), otp_validate_config(), otp_write_config()
```
# Examples

```
{
  conf <- otp_make_config("build")
  conf <- otp_make_config("router")
}
```
<span id="page-12-1"></span>otp\_make\_surface *Make a Surface*

# Description

Requires OTP 1.x and the analyst

## Usage

```
otp_make_surface(
 otpcon = NULL,
  fromPlace = c(-1.17502, 50.6459),
 mode = "CAR",date_time = Sys.time(),
 maxWalkDistance = 1000,
  arriveBy = FALSE,
  routeOptions = NULL,
  timezone = otpcon$timezone,
  ncores = 1
\lambda
```
# Arguments

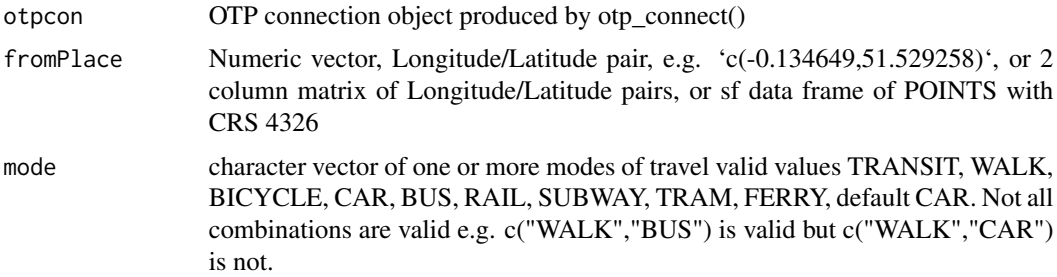

<span id="page-13-0"></span>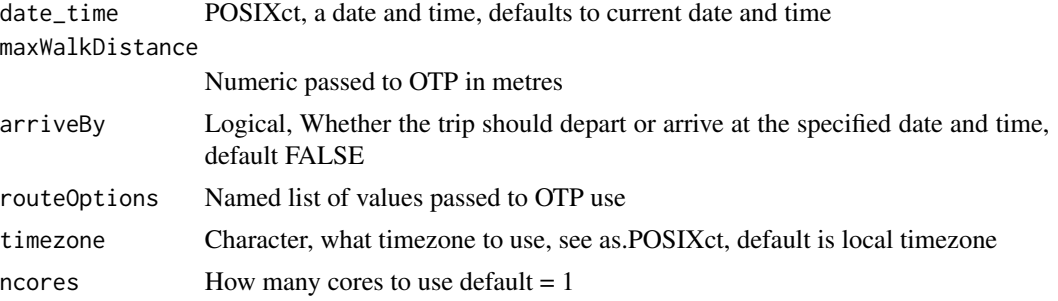

#### Details

THis function requires the analysis and pointset features to be enabled during 'otp\_setup()'. Thus it will only work with OTP 1.x. For more detail see the analyst vignette.

# Value

Returns a list with information about the surface created

# See Also

Other analyst: [otp\\_traveltime\(](#page-22-1))

# Examples

```
## Not run:
surface <- otp_make_surface(otpcon, c(-1.17502, 50.64590))
```
## End(Not run)

<span id="page-13-1"></span>otp\_plan *Get get a route or routes from the OTP*

#### Description

This is the main routing function for OTP and can find single or multiple routes between 'fromPlace' and 'toPlace'.

#### Usage

```
otp_plan(
 otpcon = NA,
  fromPlace = NA,
 toPlace = NA,
  fromID = NULL,toID = NULL,mode = "CAR",date_time = Sys.time(),
```
#### otp\_plan 15

```
arriveBy = FALSE,
 maxWalkDistance = 1000,
 numItineraries = 3,
 routeOptions = NULL,
  full_elevation = FALSE,
 get_geometry = TRUE,
 ncores = max(round(parallel::detectCores() * 1.25) - 1, 1),timezone = otpcon$timezone,
 distance_balance = FALSE,
 get_elevation = FALSE
\mathcal{L}
```
# Arguments

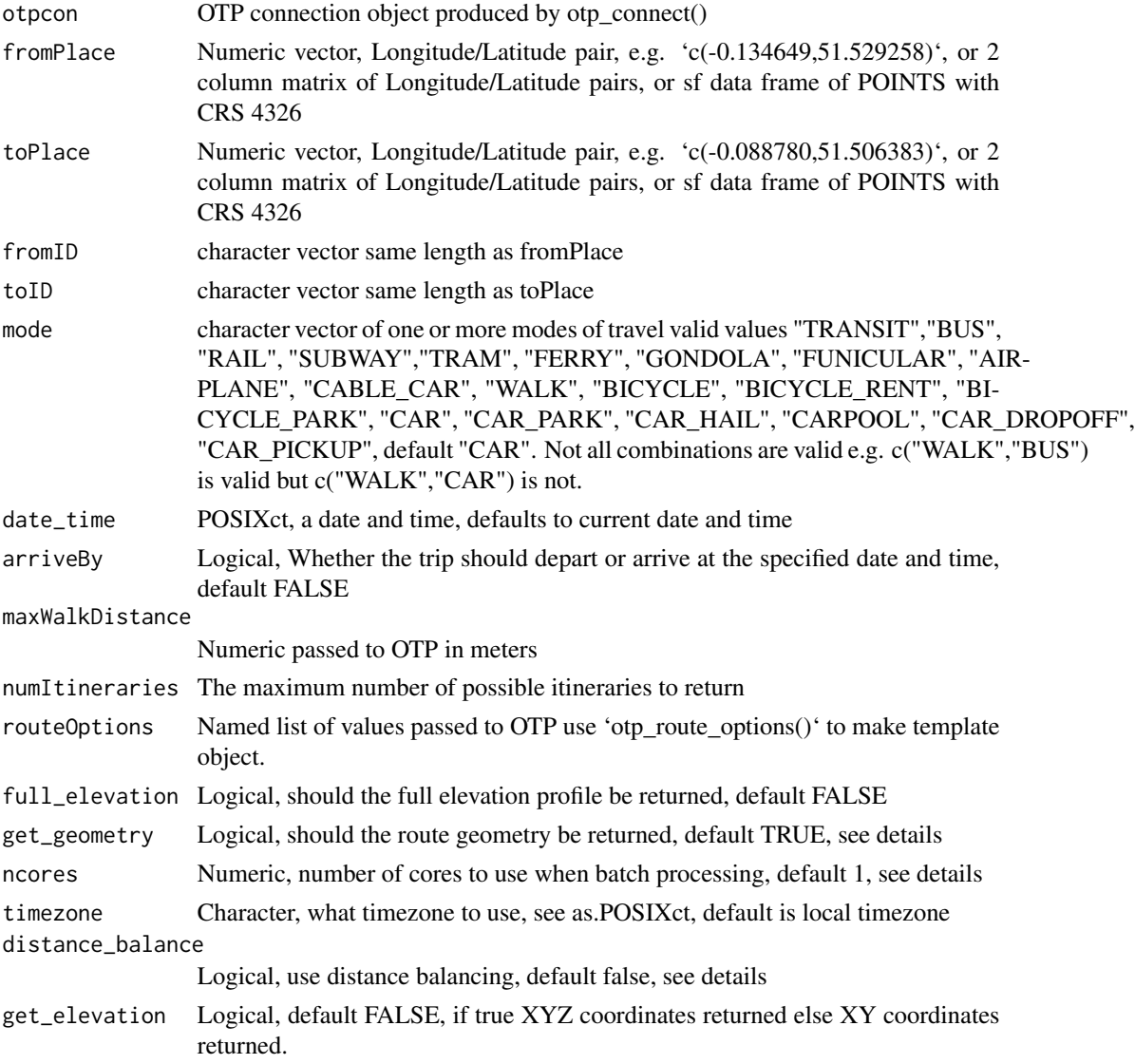

#### <span id="page-15-0"></span>Details

This function returns a SF data.frame with one row for each leg of the journey (a leg is defined by a change in mode). For transit, more than one route option may be returned and is indicated by the 'route option' column. The number of different itineraries can be set with the 'numItineraries' variable.

#### ## Batch Routing

When passing a matrix or SF data frame object to fromPlace and toPlace 'otp\_plan' will route in batch mode. In this case the 'ncores' variable will be used. Increasing 'ncores' will enable multicore routing, the max 'ncores' should be 1.25 times the number of cores on your system. The default is 1.25 timees -1 for improved stability.

#### ## Distance Balancing

When using multicore routing each task does not take the same amount of time. This can result in wasted time between batches. Distance Balancing sorts the routing by the euclidean distance between fromPlace and toPlace before routing. This offers a small performance improvement of around five percent. As the original order of the inputs is lost fromID and toID must be provided.

#### ## Elevation

OTP supports elevation data and can return the elevation profile of the route if available. OTP returns the elevation profile separately from the XY coordinates, this means there is not direct match between the number of XY points and the number of Z points. OTP also only returns the elevation profile for the first leg of the route (this appears to be a bug). If 'get\_elevation' is TRUE the otp\_plan function matches the elevation profile to the XY coordinates to return an SF linestring with XYZ coordinates. If you require a more detailed elevation profile, the full\_elevation parameter will return a nested data.frame with three columns. first and second are returned from OTP, while distance is the cumulative distance along the route and is derived from First.

#### ## Route Geometry

The 'get\_geometry' provides the option to not return the route geometry, and just return the metadata (e.g. journey time). This may be useful when creating an Origin:Destination matrix and also provides a small performance boost by reduced processing of geometries.

# Value

Returns an SF data frame of LINESTRINGs

# See Also

Other routing: [otp\\_geocode\(](#page-9-1)), [otp\\_isochrone\(](#page-10-1)), [otp\\_pointset\(](#page-16-1)), [otp\\_routing\\_options\(](#page-17-2)), [otp\\_validate\\_routing\\_options\(](#page-24-1))

# Examples

```
## Not run:
otpcon <- otp_connect()
otp_plan(otpcon, c(0.1, 55.3), c(0.6, 52.1))
otp_plan(otpcon, c(0.1, 55.3), c(0.6, 52.1),
 mode = c("WALK", "TRANSIT")
\lambdaotp_plan(otpcon, c(0.1, 55.3), c(0.6, 52.1),
```
# <span id="page-16-0"></span>otp\_pointset 17

```
mode = "BICYCLE", arriveBy = TRUE,
  date_time = as.POSIXct(strptime("2018-06-03 13:30", "%Y-%m-%d %H:%M"))
\mathcal{L}## End(Not run)
```
<span id="page-16-1"></span>otp\_pointset *Create a pointset*

#### Description

Pointsets are text files tha can be used by the Analyist feature in OTP 1.5

# Usage

otp\_pointset(points = NULL, name = NULL, dir = NULL)

# Arguments

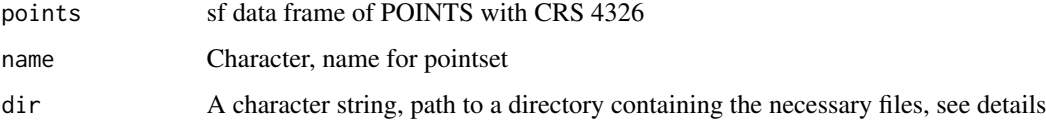

# Details

OTP will return a maximum of 10 results

# Value

Returns a data.frame of SF POINTS or Coordinates of all the locations that match 'query'

# See Also

Other routing: [otp\\_geocode\(](#page-9-1)), [otp\\_isochrone\(](#page-10-1)), [otp\\_plan\(](#page-13-1)), [otp\\_routing\\_options\(](#page-17-2)), [otp\\_validate\\_routing\\_options\(](#page-24-1))

# Examples

```
## Not run:
locations <- otp_geocode(otpcon, "High Street")
```
## End(Not run)

<span id="page-17-2"></span><span id="page-17-0"></span>otp\_routing\_options *Make routingOptions object*

#### **Description**

OTP supports a wide selection of routing options 'otp\_plan()' accepts a named list of these options. This function produces an empty named list of valid options supported by both this package and OTP.

#### Usage

```
otp_routing_options()
```
#### Details

Supports almost all of the possible options in OTP 1.4. Note that some of the most popular option (mode, date, time, etc.) are set directly in 'otp\_plan()'. If you want to permenaty set an option many are supported in the config files, see help on 'otp\_make\_config()'.

http://dev.opentripplanner.org/apidoc/1.4.0/resource\_PlannerResource.html

#### See Also

Other routing: [otp\\_geocode\(](#page-9-1)), [otp\\_isochrone\(](#page-10-1)), [otp\\_plan\(](#page-13-1)), [otp\\_pointset\(](#page-16-1)), [otp\\_validate\\_routing\\_options\(](#page-24-1))

#### Examples

```
## Not run:
routingOptions <- otp_routing_options()
routingOptions$walkSpeed <- 1.5
routingOptions <- otp_validate_routing_options(routingOptions)
```
## End(Not run)

<span id="page-17-1"></span>otp\_setup *Set up an OTP instance.*

# **Description**

OTP is run in Java and requires Java commands to be typed into the command line. The function allows the parameters to be defined in R and automatically passed to Java. This function sets up a local instance of OTP, for remote versions see documentation.

The function assumes you have run otp\_build\_graph()

otp\_setup 19

# Usage

```
otp_setup(
 otp = NULL,dir = NULL,memory = 2048,
 router = "default",
 port = 8080,
  securePort = 8081,
 analyst = FALSE,
 pointsets = FALSE,
 wait = TRUE,
 flag64bit = TRUE,quiet = TRUE,
 otp_version = NULL,
 open_browser = TRUE
)
```
# Arguments

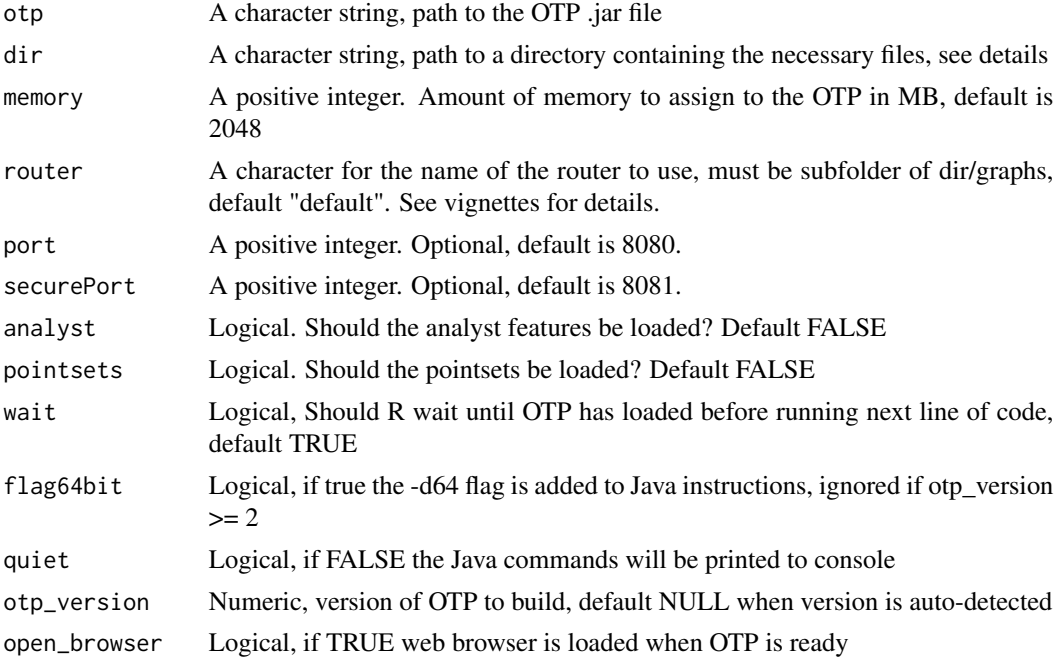

# Details

To run an OTP graph must have been created using otp\_build\_graph and the following files to be in the directory specified by the dir variable.

/graphs - A sub-directory

/default - A sub-directory with the name of the OTP router used in 'router' variable graph.obj OTP graph

# <span id="page-19-0"></span>Value

This function does not return a value to R. If wait is TRUE R will wait until OTP is running (maximum of 5 minutes). After 5 minutes (or if wait is FALSE) the function will return R to your control, but the OTP will keep loading.

# See Also

Other setup: [otp\\_build\\_graph\(](#page-3-1)), [otp\\_check\\_java\(](#page-4-1)), [otp\\_check\\_version\(](#page-5-1)), [otp\\_dl\\_demo\(](#page-7-1)), [otp\\_dl\\_jar\(](#page-8-1)), [otp\\_make\\_config\(](#page-11-1)), [otp\\_stop\(](#page-19-1)), [otp\\_validate\\_config\(](#page-23-1)), [otp\\_write\\_config\(](#page-25-1))

#### Examples

```
## Not run:
otp_setup(
  otp = "C:/otp/otp.jar",
  dir = "C:/data"
\lambdaotp_setup(
  otp = "C:/otp/otp.jar",
  dir = "C:/data",
  memory = 5000,
  analyst = TRUE
\mathcal{L}## End(Not run)
```
<span id="page-19-1"></span>otp\_stop *Stop and OTP Instance*

# Description

OTP is run in Java and requires Java commands to be typed into the command line. The function allows the parameters to be defined in R and automatically passed to Java. This function stops an already running OTP instance

## Usage

otp\_stop(warn = TRUE, kill\_all = TRUE)

#### Arguments

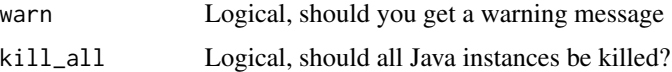

# Details

The function assumes you have run otp\_setup()

# <span id="page-20-0"></span>otp\_surface 21

# Value

This function return a message but no object

#### See Also

```
Other setup: otp_build_graph(), otp_check_java(), otp_check_version(), otp_dl_demo(),
otp_dl_jar(), otp_make_config(), otp_setup(), otp_validate_config(), otp_write_config()
```
#### Examples

```
## Not run:
otp_stop(kill_all = FALSE)
## End(Not run)
```
otp\_surface *Evaluate a surface against a pointset*

#### Description

Evaluate a surface created with 'otp\_make\_surface' against a pointset made with 'otp\_pointset' to get travel times and statitics from the analysit in OTP 1.x

#### Usage

```
otp_surface(
  otpcon = NULL,
  surface = NULL,
  pointsset = NULL,
  get_data = TRUE,ncores = 1
)
```
# Arguments

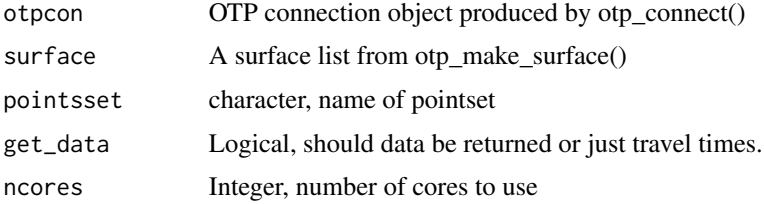

#### Details

THis function requires the analysis and pointset features to be enabled during 'otp\_setup()'. Thus it will only work with OTP 1.x. For more detail see the analyst vignette.

# Value

Returns a list of data.frames of travel times

## Examples

```
## Not run:
times <- otp_surface(otpcon, c(-1.17502, 50.64590), "lsoa", path_data)
## End(Not run)
```
otp\_surface\_isochrone *Make an isochrone from a surface*

#### Description

Make a raster image (picture) of travel time using the surface features in OTP 1.x

#### Usage

```
otp_surface_isochrone(otpcon = NULL, surface = NULL)
```
#### Arguments

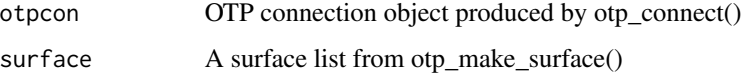

# Details

THis function requires the analysis and pointset features to be enabled during 'otp\_setup()'. Thus it will only work with OTP 1.x. For more detail see the analyst vignette.

#### Value

Returns a data.frame of travel times

# Examples

```
## Not run:
times <- otp_surface(otpcon, c(-1.17502, 50.64590), "lsoa", path_data)
## End(Not run)
```
<span id="page-21-0"></span>

<span id="page-22-1"></span><span id="page-22-0"></span>

# Description

This function requires OTP 1.x and the analyst

# Usage

```
otp_traveltime(
 otpon = NA,
 path_data = NULL,
  fromPlace = NA,
  toPlace = NA,
  fromID = NULL,
  toID = NULL,mode = "CAR",date_time = Sys.time(),
 arriveBy = FALSE,
 maxWalkDistance = 1000,
 numItineraries = 3,
 routeOptions = NULL,
 ncores = max(round(parallel::detectCores() * 1.25) - 1, 1),timezone = otpcon$timezone
)
```
# Arguments

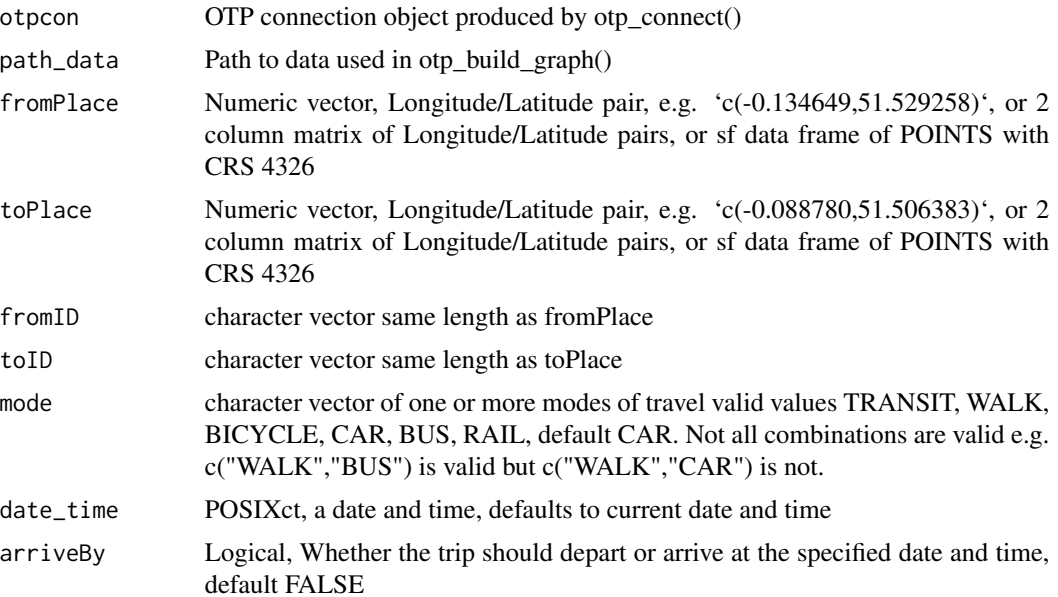

<span id="page-23-0"></span>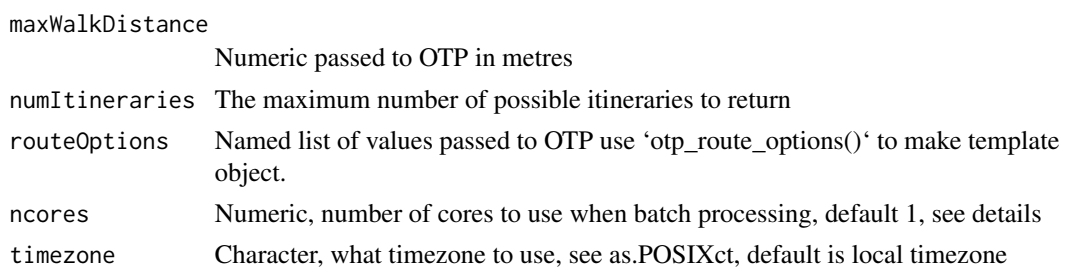

# Details

Make a travel time matrix using the analyst features in OPT 1.x

# Value

Returns an data frame

# See Also

Other analyst: [otp\\_make\\_surface\(](#page-12-1))

<span id="page-23-1"></span>otp\_validate\_config *Validate Config Object*

# Description

Checks if the list of OTP configuration options is valid

# Usage

```
otp_validate_config(config, type = attributes(config)$config_type, version = 1)
```
## Arguments

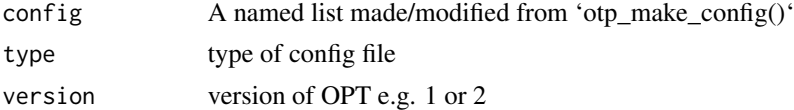

## Details

Performs basic validity checks on class, max/min values etc as appropriate, some of more complex parameters are not checked. For more details see:

http://docs.opentripplanner.org/en/latest/Configuration http://dev.opentripplanner.org/javadoc/1.3.0/org/opentripplanner/rout

#### See Also

```
Other setup: otp_build_graph(), otp_check_java(), otp_check_version(), otp_dl_demo(),
otp_dl_jar(), otp_make_config(), otp_setup(), otp_stop(), otp_write_config()
```
# <span id="page-24-0"></span>otp\_validate\_routing\_options 25

#### Examples

## Not run: conf <- otp\_make\_config("build") otp\_validate\_config(conf)

## End(Not run)

<span id="page-24-1"></span>otp\_validate\_routing\_options *Validate routingOptions object*

# Description

OTP supports a wide selection of routing options 'otp\_plan()' accepts a named list of these options. This function validates a named list of inputs and removes any empty inputs.

#### Usage

```
otp_validate_routing_options(opts)
```
# Arguments

opts a named list of options possibly from 'otp\_routing\_options()'

# Details

Supports almost all of the possible options in OTP 1.4. Note that some of the most popular option (mode, date, time, etc.) are set directly in 'otp\_plan()'. If you want to permenaty set an option many are supported in the config files, see help on 'otp\_make\_config()'. http://dev.opentripplanner.org/apidoc/1.4.0/resource\_Plann

# See Also

Other routing: [otp\\_geocode\(](#page-9-1)), [otp\\_isochrone\(](#page-10-1)), [otp\\_plan\(](#page-13-1)), [otp\\_pointset\(](#page-16-1)), [otp\\_routing\\_options\(](#page-17-2))

# Examples

```
## Not run:
routingOptions <- otp_routing_options()
routingOptions$walkSpeed <- 1.5
routingOptions <- otp_validate_routing_options(routingOptions)
## End(Not run)
```
<span id="page-25-1"></span><span id="page-25-0"></span>otp\_write\_config *Write config object as json file*

# Description

Takes a config list produced by 'otp\_make\_config()' and saves it as json file for OTP

# Usage

otp\_write\_config(config, dir = NULL, router = "default")

# Arguments

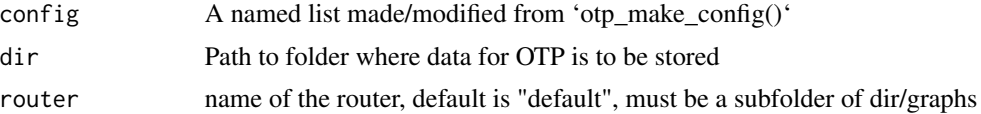

# See Also

```
Other setup: otp_build_graph(), otp_check_java(), otp_check_version(), otp_dl_demo(),
otp_dl_jar(), otp_make_config(), otp_setup(), otp_stop(), otp_validate_config()
```
# Examples

```
## Not run:
conf <- otp_make_config("build")
otp_write_config(conf, dir = tempdir())
```

```
## End(Not run)
```
# <span id="page-26-0"></span>**Index**

∗ analyst otp\_make\_surface, [13](#page-12-0) otp\_traveltime, [23](#page-22-0) ∗ connect otp\_connect, [6](#page-5-0) ∗ datasets json\_example\_drive, [3](#page-2-0) json\_example\_long\_drive, [3](#page-2-0) json\_example\_transit, [4](#page-3-0) ∗ mulitmodal opentripplanner-package, [2](#page-1-0) ∗ opentripplanner opentripplanner-package, [2](#page-1-0) ∗ routing opentripplanner-package, [2](#page-1-0) otp\_geocode, [10](#page-9-0) otp\_isochrone, [11](#page-10-0) otp\_plan, [14](#page-13-0) otp\_pointset, [17](#page-16-0) otp\_routing\_options, [18](#page-17-0) otp\_validate\_routing\_options, [25](#page-24-0) ∗ setup otp\_build\_graph, [4](#page-3-0) otp\_check\_java, [5](#page-4-0) otp\_check\_version, [6](#page-5-0) otp\_dl\_demo, [8](#page-7-0) otp\_dl\_jar, [9](#page-8-0) otp\_make\_config, [12](#page-11-0) otp\_setup, [18](#page-17-0) otp\_stop, [20](#page-19-0) otp\_validate\_config, [24](#page-23-0) otp\_write\_config, [26](#page-25-0) ∗ transport opentripplanner-package, [2](#page-1-0) json\_example\_drive, [3](#page-2-0) json\_example\_long\_drive, [3](#page-2-0) json\_example\_transit, [4](#page-3-0)

*(*opentripplanner-package*)*, [2](#page-1-0) opentripplanner-package, [2](#page-1-0) otp\_build\_graph, [4,](#page-3-0) *[6](#page-5-0)*, *[8,](#page-7-0) [9](#page-8-0)*, *[13](#page-12-0)*, *[20,](#page-19-0) [21](#page-20-0)*, *[24](#page-23-0)*, *[26](#page-25-0)* otp\_check\_java, *[5](#page-4-0)*, [5,](#page-4-0) *[6](#page-5-0)*, *[8,](#page-7-0) [9](#page-8-0)*, *[13](#page-12-0)*, *[20,](#page-19-0) [21](#page-20-0)*, *[24](#page-23-0)*, *[26](#page-25-0)* otp\_check\_version, *[5,](#page-4-0) [6](#page-5-0)*, [6,](#page-5-0) *[8,](#page-7-0) [9](#page-8-0)*, *[13](#page-12-0)*, *[20,](#page-19-0) [21](#page-20-0)*, *[24](#page-23-0)*, *[26](#page-25-0)* otp\_connect, [6](#page-5-0) otp\_dl\_demo, *[5,](#page-4-0) [6](#page-5-0)*, [8,](#page-7-0) *[9](#page-8-0)*, *[13](#page-12-0)*, *[20,](#page-19-0) [21](#page-20-0)*, *[24](#page-23-0)*, *[26](#page-25-0)* otp\_dl\_jar, *[5,](#page-4-0) [6](#page-5-0)*, *[8](#page-7-0)*, [9,](#page-8-0) *[13](#page-12-0)*, *[20,](#page-19-0) [21](#page-20-0)*, *[24](#page-23-0)*, *[26](#page-25-0)* otp\_geocode, [10,](#page-9-0) *[12](#page-11-0)*, *[16](#page-15-0)[–18](#page-17-0)*, *[25](#page-24-0)* otp\_isochrone, *[10](#page-9-0)*, [11,](#page-10-0) *[16](#page-15-0)[–18](#page-17-0)*, *[25](#page-24-0)* otp\_make\_config, *[5,](#page-4-0) [6](#page-5-0)*, *[8,](#page-7-0) [9](#page-8-0)*, [12,](#page-11-0) *[20,](#page-19-0) [21](#page-20-0)*, *[24](#page-23-0)*, *[26](#page-25-0)* otp\_make\_surface, [13,](#page-12-0) *[24](#page-23-0)* otp\_plan, *[10](#page-9-0)*, *[12](#page-11-0)*, [14,](#page-13-0) *[17,](#page-16-0) [18](#page-17-0)*, *[25](#page-24-0)* otp\_pointset, *[10](#page-9-0)*, *[12](#page-11-0)*, *[16](#page-15-0)*, [17,](#page-16-0) *[18](#page-17-0)*, *[25](#page-24-0)* otp\_routing\_options, *[10](#page-9-0)*, *[12](#page-11-0)*, *[16,](#page-15-0) [17](#page-16-0)*, [18,](#page-17-0) *[25](#page-24-0)* otp\_setup, *[5,](#page-4-0) [6](#page-5-0)*, *[8,](#page-7-0) [9](#page-8-0)*, *[13](#page-12-0)*, [18,](#page-17-0) *[21](#page-20-0)*, *[24](#page-23-0)*, *[26](#page-25-0)* otp\_stop, *[5,](#page-4-0) [6](#page-5-0)*, *[8,](#page-7-0) [9](#page-8-0)*, *[13](#page-12-0)*, *[20](#page-19-0)*, [20,](#page-19-0) *[24](#page-23-0)*, *[26](#page-25-0)* otp\_surface, [21](#page-20-0) otp\_surface\_isochrone, [22](#page-21-0) otp\_traveltime, *[14](#page-13-0)*, [23](#page-22-0) otp\_validate\_config, *[5,](#page-4-0) [6](#page-5-0)*, *[8,](#page-7-0) [9](#page-8-0)*, *[13](#page-12-0)*, *[20,](#page-19-0) [21](#page-20-0)*, [24,](#page-23-0) *[26](#page-25-0)* otp\_validate\_routing\_options, *[10](#page-9-0)*, *[12](#page-11-0)*, *[16](#page-15-0)[–18](#page-17-0)*, [25](#page-24-0) otp\_write\_config, *[5,](#page-4-0) [6](#page-5-0)*, *[8,](#page-7-0) [9](#page-8-0)*, *[13](#page-12-0)*, *[20,](#page-19-0) [21](#page-20-0)*, *[24](#page-23-0)*, [26](#page-25-0)

opentripplanner